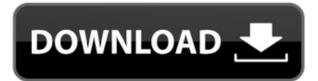

## **HP Notebook LidSwitch Policy Crack + Free Download**

(Click image to enlarge) This system utility monitors your battery life and then sets the Intel AcceleroPower technology to allow or disallow the system to enter Sleep mode if the lid is closed. Features: The policy can be activated or deactivated at any time. Provides control over the settings of the hardware control settings on a regular basis. Enables you to specify an alternate application to run on Lid Close. Displays battery and system status. Provides Laptop battery information. Automatically scans for hardware control changes. What's new in HP Notebook LidSwitch Policy Crack For Windows 1.5.0.0: "1.5.0.0" -- The following changes have been made: + Added the "Scan" function. + Fixed a problem where the application could not be deactivated if it has not been run for a few days. To use HP Notebook LidSwitch Policy Full Crack: (Click image to enlarge) (Click image to enlarge) (Click image to enlarge) Please note: 1. HP Notebook LidSwitch Policy 1.5.0.0 can be used to improve system performance only. 2. HP Notebook LidSwitch Policy 1.5.0.0 is not compatible with any other software or operating systems, including Windows XP or Windows Vista. 3. HP Notebook LidSwitch Policy 1.5.0.0 is intended for use on HP notebooks with Windows XP or Windows Vista only. 4. HP Notebook LidSwitch Policy 1.5.0.0 is designed to perform system hardware configuration only and should not be used on notebook models that were not manufactured with a Sleep mode function. 5. Please read the instruction manual before using HP Notebook LidSwitch Policy 1.5.0.0, select a folder and extract it. (Click image to enlarge) (Click image to enlarge) (Cl

#### **HP Notebook LidSwitch Policy Crack+ Full Version**

Notebook LidSwitch Policy in action: What is it: What it does: Notes: NEW: v2.1 The new version has a couple of minor fixes. 1) Restart Policy: If you update this application then every time you run it, a report of your current policy will be generated and updated in the folder where the application is installed. Also, if you make any changes to the policy in this application, that will be updated in the folder as well. This report will only be updated if you use this new version. If you already have an old version installed, and you update it, then you won't receive the report anymore. To fix this, you need to manually delete the old version of the application from the folder. FILED NOT FOR PUBLICATION JUN 04 2010 MOLLY C. DWYER, CLERK UNITED STATES COURT OF APPEALS U.S. C O U R T OF APPE ALS FOR THE NINTH CIRCUIT SAMUEL S. WEDDELL, 2edc1e01e8

#### **HP Notebook LidSwitch Policy Crack Product Key Full**

https://techplanet.today/post/autodata-340-hot-crack-windows-7

https://techplanet.today/post/generalszerohourmaps8playersdownload-cracked

 $\underline{https:/\!/reallygoodemails.com/dipalnestma}$ 

https://new.c.mi.com/th/post/1458107/Mr\_Majnu\_Movie\_Torrent\_FREE\_Download https://techplanet.today/post/catholic-hymn-book-nigeria-pdf-better-download

https://new.c.mi.com/my/post/636788/Playboythemansionpccrackita\_2021

https://new.c.mi.com/my/post/636783/Crack\_Devexpress\_1216\_41\_UPDATED

https://new.c.mi.com/th/post/1456676/Movavi\_Video\_Suite\_2010\_Crack\_2020\_NEW https://techplanet.today/post/solucionario-lengua-castellana-y-literatura-sm-4-esorar-extra-quality

https://new.c.mi.com/th/post/1457125/MATERIALISE SIMPLANT PRO V1104 WORK Crack Recommen

https://joyme.io/plorimfdenyo

https://techplanet.today/post/supercontranes30lives-verified

https://joyme.io/malut0laugu

https://new.c.mi.com/th/post/1459243/Bluestacks Full Version Free Download Crack FULL

### What's New in the HP Notebook LidSwitch Policy?

LidSwitch Policy is a handy application that was designed to provide you with more control over the power options on your HP laptop. Once activated, this tool enables the activation of system Sleep mode when the lid is closed only if the notebook is running on battery power. 1. Introduction 1.1 The HP Notebook lidSwitch Policy application is designed to provide you with more control over the power options on your HP laptop. 1.2 Upon opening the lid, the application will automatically (depending on the selected configuration setting) raise the lid back to its closed position if the system is running on battery power. 1.3 On the other hand, if the system is not running on battery power, the application will wait for a few seconds for the system to enter a low power mode, before automatically raising the lid back to its closed position. 1.4 You can also use this tool to force the notebook to power off whenever the lid is closed. 2. Using LidSwitch Policy 2.1 The settings for LidSwitch Policy are shown in Figure 1. Figure 1: LidSwitch Policy Settings Page 2.2 In order to use this application, you must: 2.2.1 Install the HP Notebook LidSwitch Policy is set to run automatically after a period of inactivity in the Run On Power Policy tab of the application. Figure 2: LidSwitch Policy Properties 2.3 Enter the username and password that was assigned to you when the software was installed. 3. Running HP Notebook LidSwitch Policy 3.1 In order to open the application, click on the LidSwitch Policy icon that appears on the Windows Taskbar (the application is only supported on Windows). 3.2 This will open a small window displaying the application name and the current settings for the application will open the default configuration (a normal setting) after a few seconds. 3.3 To open the application settings, click on the Power tab. 3.4 In the Power tab. 3.4 In the Power mode whenever the lid is closed. This low power mode will persist until you reboot the

# **System Requirements For HP Notebook LidSwitch Policy:**

 $\underline{http://www.wanslu.com/wp\text{-}content/uploads/2022/12/QMPlay2.pdf}$ 

Your computer's hard drive must be 15.5 GB or more. Your computer's processor should be a 2.4 GHz or faster with at least 4GB of RAM, or it may not function properly. Your computer's processor should be a 2.4 GHz or faster with at least 4GB of RAM, or it may not function properly. Your computer's processor should be a 2.4 GHz or faster with at least 8GB of RAM, or it may not function properly. Your computer's processor should be a 2.4 GHz or faster with at least 8GB of RAM, or it may not function properly. Your computer's processor should be a 2.4 GHz or faster with at least 8GB of RAM, or it may not function properly. Your computer's processor should be a 2.4 GHz or faster with at least 8GB of RAM, or it may not function properly. Your computer's processor should be a 2.4 GHz or faster with at least 8GB of RAM, or it may not function properly. Your computer's processor should be a 2.4 GHz or faster with at least 8GB of RAM, or it may not function properly. Your computer's processor should be a 2.4 GHz or faster with at least 8GB of RAM, or it may not function properly. Your computer's processor should be a 2.4 GHz or faster with at least 8GB of RAM, or it may not function properly. Your computer's processor should be a 2.4 GHz or faster with at least 8GB of RAM, or it may not function properly. Your computer's processor should be a 2.4 GHz or faster with at least 8GB of RAM, or it may not function properly. Your computer's processor should be a 2.4 GHz or faster with at least 8GB of RAM, or it may not function properly. Your computer's processor should be a 2.4 GHz or faster with at least 8GB of RAM, or it may not function properly. Your computer's processor should be a 2.4 GHz or faster with at least 8GB of RAM, or it may not function properly. Your computer's processor should be a 2.4 GHz or faster with at least 8GB of RAM, or it may not function properly. Your computer's processor should be a 2.4 GHz or faster with at least 8GB of RAM, or it may not function properly.

https://glass710.cl/2022/12/12/game-jackal-diagnostics-crack-with-key-for-windows/http://countrylifecountrywife.com/wp-content/uploads/2022/12/hasger.pdf
https://travestisbarcelona.top/wp-content/uploads/2022/12/jaitall.pdf
https://endlessorchard.com/wp-content/uploads/2022/12/Random-Word-Generator.pdf
https://identification-industrielle.com/2022/12/12/cybershredder-crack-free-2022/http://fotografiadeboda.net/pdf-enhancer-crack-activator-for-pc/https://copainca.com/last-free-april-2022/

https://voxpopuli.kz/wp-content/uploads/2022/12/vmware-fusion-pc-migration-agent-crack-.pdf
http://earthoceanandairtravel.com/wp-content/uploads/2022/12/Folder\_Organizer.pdf